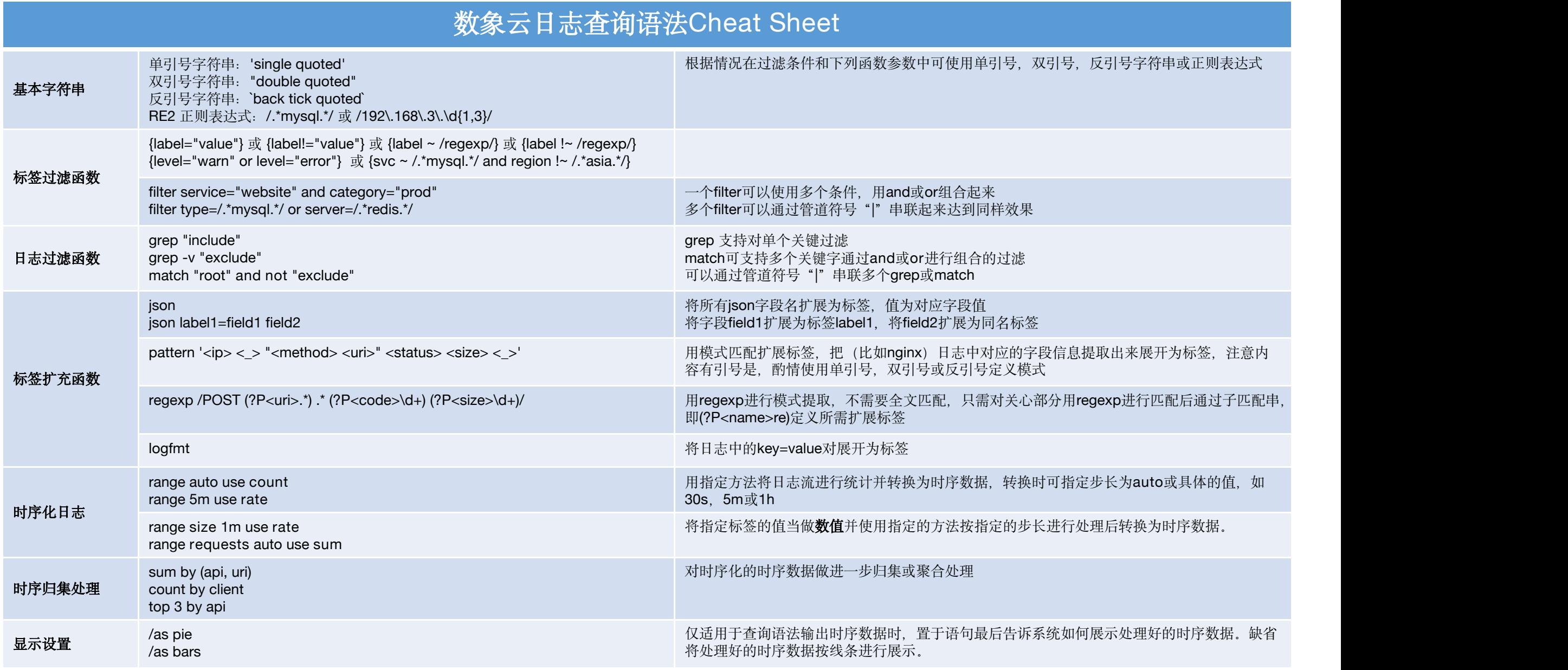

详细语法请参考: https://www.zervice.cn/docs/manual/log/syntax/